## Package 'ACE'

October 15, 2019

- <span id="page-0-0"></span>Title Absolute Copy Number Estimation from Low-coverage Whole Genome Sequencing
- Description Uses segmented copy number data to estimate tumor cell percentage and produce copy number plots displaying absolute copy numbers.

Version 1.2.0

Author Jos B Poell

Maintainer Jos B Poell <j.poell@vumc.nl>

Depends  $R$  ( $>= 3.4$ )

- Imports Biobase, QDNAseq, ggplot2, grid, stats, utils, methods, grDevices, GenomicRanges
- biocViews CopyNumberVariation, DNASeq, Coverage, WholeGenome, Visualization, Sequencing

License GPL-2

Encoding UTF-8

LazyData true

URL <https://github.com/tgac-vumc/ACE>

RoxygenNote 6.0.1

Suggests knitr, rmarkdown, BiocStyle

VignetteBuilder knitr

NeedsCompilation no

git\_url https://git.bioconductor.org/packages/ACE

git\_branch RELEASE\_3\_9

git\_last\_commit f4740d2

git\_last\_commit\_date 2019-05-02

Date/Publication 2019-10-15

## R topics documented:

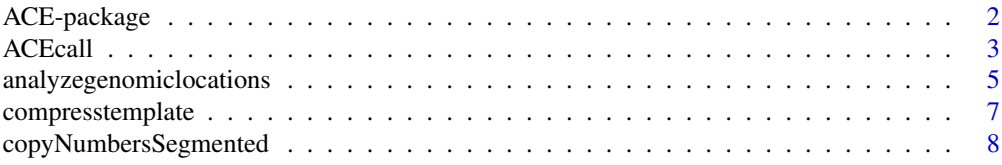

## <span id="page-1-0"></span>2 a contract to the contract of the contract of the contract of the contract of the contract of the contract of the contract of the contract of the contract of the contract of the contract of the contract of the contract o

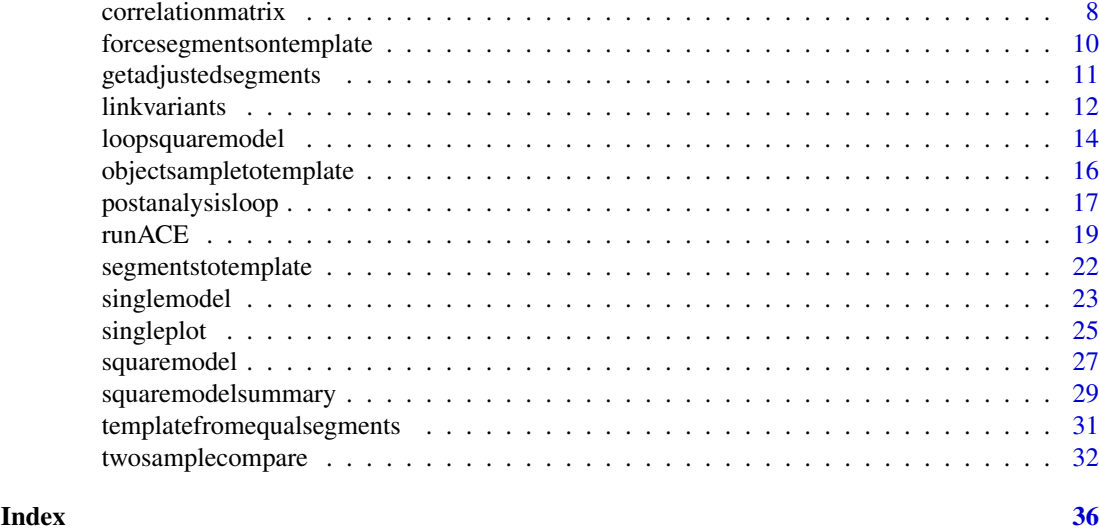

ACE-package *ACE package*

## Description

ACE is developed to analyze (low-coverage) whole genome sequencing data, infer absolute copies of chromosomal segments, estimate tumor cell percentage, and create visually appealing and highly interpretable copy number profiles. For preprocessing it utilizes the [QDNAseq package](#page-0-0), but in principle any segmented copy number data can be used. The core function, [runACE](#page-18-1), performs the whole pipeline from mapped reads to suggested copy number profiles. Functions such as [singlemodel](#page-22-1) and [singleplot](#page-24-1) enable further inspection and customization of individual samples. For further instructions, please consult the vignette for a walkthrough, or the individual function documentation for detailed function specifics.

## Details

ACE basically starts from segmented copy number data. To arrive at this point from mapped sequencing reads, it runs a set of default QDNAseq functions to obtain [QDNAseqCopyNumbers](#page-0-0) objects with segmented data. For copy number plots, ACE uses [ggplot2](#page-0-0). The following functions comprise the main functionality of ACE:

[runACE](#page-18-1) Perform model fitting on all samples in a directory

[singlemodel](#page-22-1) Perform model fitting on a single sample

[singleplot](#page-24-1) Create an absolute copy number plot of a single sample

[squaremodel](#page-26-1) Perform model fitting on a single sample using both cellularity and ploidy as variable

[getadjustedsegments](#page-10-1) Use obtained model parameters to calculate adjusted segment values

[linkvariants](#page-11-1) Link variant data to copy number data to estimate the number of mutant copies

[analyzegenomiclocations](#page-4-1) Look up adjusted segment values of specific genomic locations

[postanalysisloop](#page-16-1) Use obtained model parameters for all samples in a QDNAseq-object to print final output, e.g. copy number plots, adjusted segment data, mutation data linked to adjusted copy number data

The following functions provide some more "niche" functionality

#### <span id="page-2-0"></span>ACEcall 3

[ACEcall](#page-2-1) Call losses and gains for all segments and visualize in copy number profile [twosamplecompare](#page-31-1) Compare segments and copy number profile of two samples and plot overlay [squaremodelsummary](#page-28-1) Return or print a summary of a squaremodel [loopsquaremodel](#page-13-1) Perform squaremodel fitting on all samples in a QDNAseq-object [forcesegmentsontemplate](#page-9-1) Custom resegmentation with user-defined segment information

## License

This package is licensed under GPL.

#### Author(s)

Jos B. Poell

<span id="page-2-1"></span>ACEcall *Categorize and plot subclonal, single, and double gains / losses*

#### Description

ACEcall is the calling algorithm for ACE that utilizes the absolute copy number scaling to distinguish subclonal, single, and double losses and gains. For a segment to be "called", its segment mean needs to deviate from the general tumor ploidy both based on statistical significance and a large enough difference (both parameters can be set by the user).

## Usage

```
ACEcall(template, QDNAseqobjectsample = FALSE, cellularity = 1,
        ploidy = 2, standard, plot = TRUE, title, pcutoff,
        qcutoff = -3, subcutoff = 0.2, trncname = FALSE,
        cap = 12, bottom = 0, chrsubset, onlyautosomes = TRUE)
```
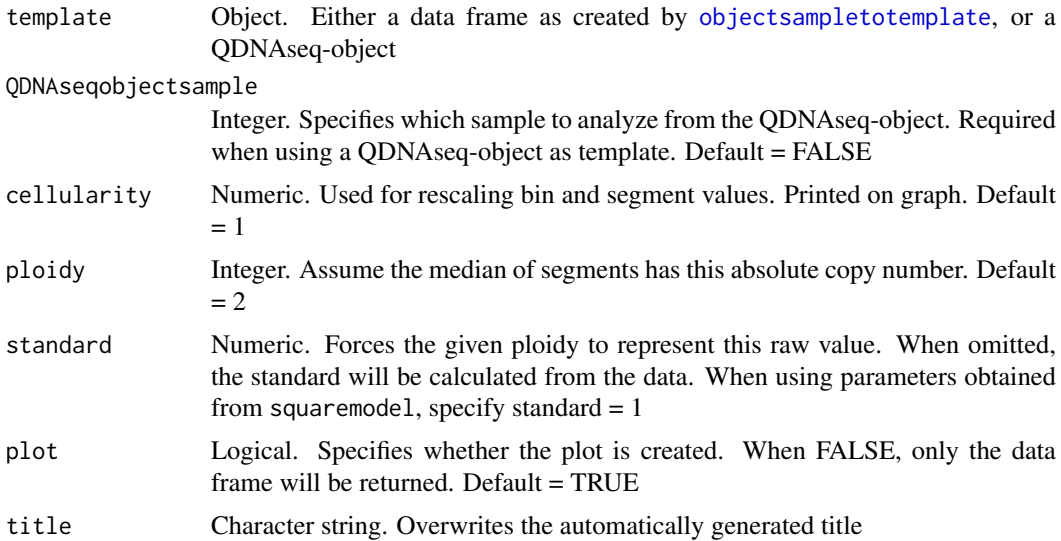

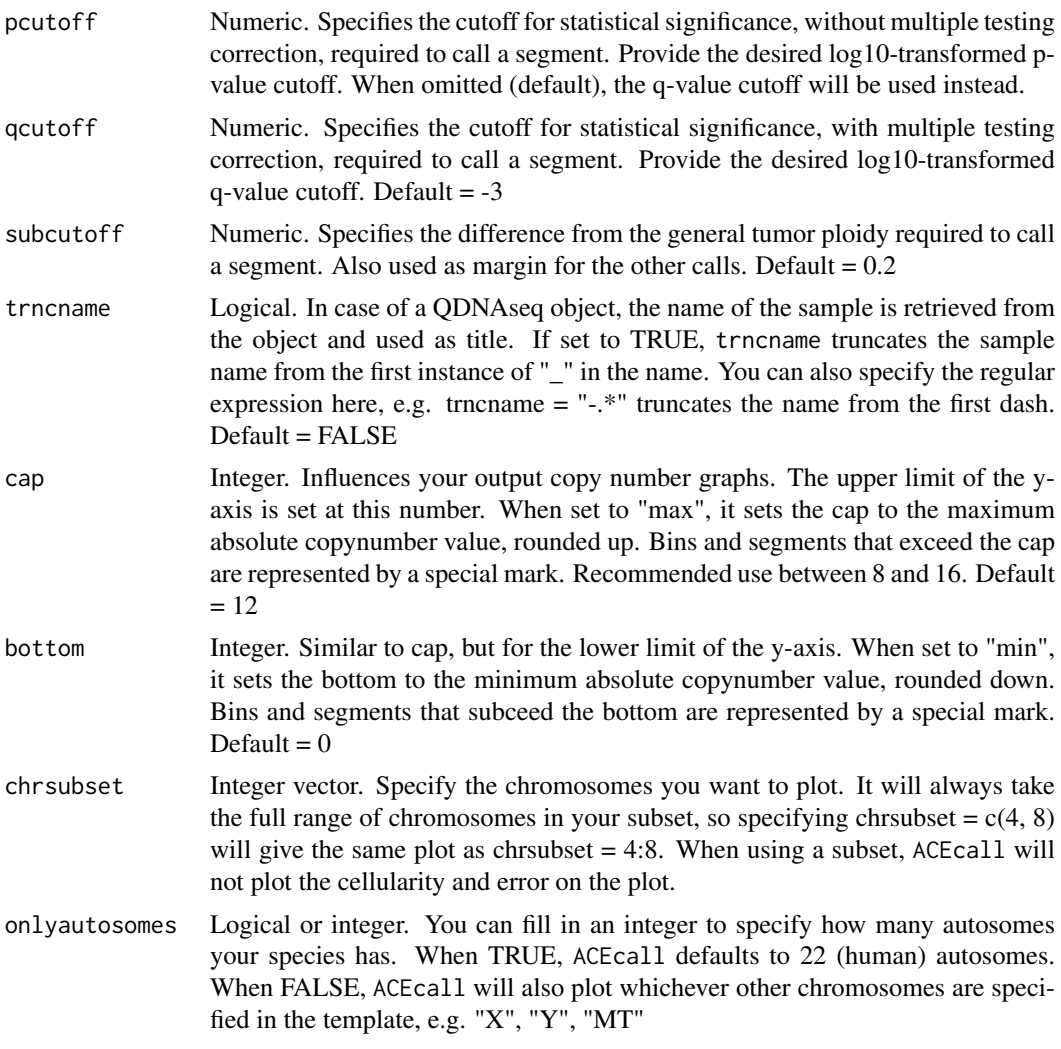

## Details

The color code in the plot is as follows (in parentheses the call in the data frame):

- black not called (0)
- gold subclonal gain  $(0.5)$
- turquoise subclonal loss (-0.5)
- dark orange single copy gain (1)
- blue single copy loss  $(-1)$
- red double copy gain (2)
- dark blue double copy or full loss  $(-2)$
- **purple** amplification (3)

## Value

ACEcall returns a data frame that is similar to the input template, but it is supplemented with adjusted copy numbers, adjusted segment values, the segment mean and associated standard error, and the log10 p-value and q-value, which signifies the probability that if the true segment mean

#### <span id="page-4-0"></span>analyzegenomiclocations 5

equals the general tumor ploidy (rounded to an integer), the resulting or a more extreme segment mean would be found. The q-value is the result of a Benjamini-Hochberg correction of the p-value, taking into account all tested segments. If the argument plot = TRUE, ACEcall will also return an absolute copy number plot (a ggplot2-object) with the segments color-coded to specify the calls.

#### Note

For biological reasons, a segment is called a double loss when it is highly likely that some cells do not harbor a single copy of the segment of interest. Therefore, a segment with exactly one copy in a triploid tumor will be called as a single loss, not a double loss. Note that ACEcall compares segments to integer copy numbers. It therefore needs to round the given ploidy to an integer as well. It uses the round function for this.

#### Author(s)

Jos B. Poell

#### See Also

[singleplot](#page-24-1)

## Examples

```
## simulated data assuming each chromosome comprises 100 bins
s \leq jitter(c(1, 1, 0.8, 1.2, rep(1, 5), 1.4, rep(1, 13)), amount = 0)n <- c(100, 100, 40, 60, rep(100, 5), 100, rep(100, 13))
bin <- 1:2200
chr <- rep(1:22, each = 100)start <- rep(0:99*1000000+1, 22)
end <- rep(1:100*1000000, 22)
copynumbers \le jitter(rep(s,n), amount = 0.05)
segments <- rep(s, n)
template <- data.frame(bin = bin, chr = chr, start = start, end = end,
  copynumbers = copynumbers, segments = segments)
ACEcall(template, cellularity = 0.4, title = "sim")## using segmented data from a QDNAseq-object
data("copyNumbersSegmented")
## for derivations of the parameters for this fit,
## see documentation on squaremodel
ACEcall(copyNumbersSegmented, QDNAseqobjectsample = 2,
  cellularity = 0.41, ploidy = 2.08, standard = 1)
```
<span id="page-4-1"></span>analyzegenomiclocations

*Retrieve adjusted copy number information for specific genomic locations*

## Description

analyzegenomiclocations searches an adjusted segment data frame for the specified genomic locations and reports the associated segment mean as "Copynumbers". If frequency of a variant is given (in percentage), mutant copies are also calculated. Make sure the specified cellularity is the same number as was used to create the adjusted segment data frame.

#### Usage

```
analyzegenomiclocations(segmentdf, Chromosome, Position,
                        Frequency, cellularity)
```
## Arguments

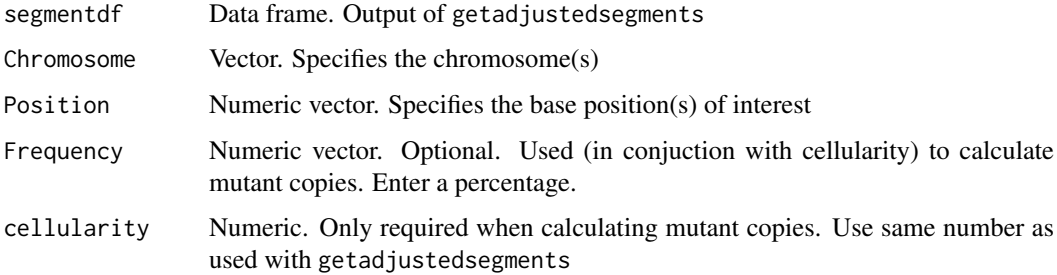

## Details

The formula that calculates mutant copies only works if the variant is not present in normal tissue. In other words, make sure variants are not of germline origin. If you are interested in a heterozygous germline variant, you can calculate the "mutant copies" by subtracting (1/cellularity - 1).

## Value

Returns a data frame with Chromosome, Position, Copynumbers. When Frequency is given as an argument, also returns Mutant\_copies.

## Note

Chromosome, Position, and Frequency can be single values or vectors. In the latter case, they need to be of equal length. Make sure the position you enter matches with the genome build used for alignment / binning of sequence reads.

## Author(s)

Jos B. Poell

## See Also

[getadjustedsegments](#page-10-1), [linkvariants](#page-11-1)

```
## using segmented data from a QDNAseq-object
data("copyNumbersSegmented")
segmentdf <- getadjustedsegments(copyNumbersSegmented,
  QDNAseqobjectsample = 2, cellularity = 0.39)
analyzegenomiclocations(segmentdf, Chromosome = 5, Position = 26365569)
analyzegenomiclocations(segmentdf, Chromosome = 5, Position = 26365569,
  Frequency = 25, cellularity = 0.39)
```
<span id="page-5-0"></span>

<span id="page-6-1"></span><span id="page-6-0"></span>compresstemplate *Reduce the size of a template data frame*

## Description

compresstemplate combines bins to reduce the size of a template data frame.

## Usage

```
compresstemplate(template, factor = 20, funtype = "median")
```
#### Arguments

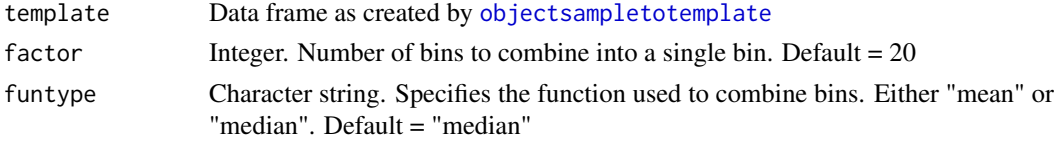

## Details

compresstemplate can be used when the number of features in a template is too large for downstream analyses. Bins are combined, resulting in larger bin sizes and a reduced number of features.

#### Value

Returns a template data frame with increased bin size and reduced number of features compared to the input data frame.

## Note

Segmentation is slightly affected by this function due to the fact that the breakpoints will usually fall somewhere within a newly created bin. In case of funtype "mean" the segment value of this bin will be different from both adjacent bins and therefore create a 1-bin-segment. This "oversegmentation" is greatly reduced when using funtype "median" (especially when argument factor is and odd number).

#### Author(s)

Jos B. Poell

## See Also

[objectsampletotemplate](#page-15-1), [segmentstotemplate](#page-21-1)

```
## segmented data from a QDNAseq-object
data("copyNumbersSegmented")
template <- objectsampletotemplate(copyNumbersSegmented, index = 1)
ct <- compresstemplate(template, factor = 10)
length(template$bin)
length(ct$bin)
```
<span id="page-7-0"></span>copyNumbersSegmented *Segmented data of two tumor samples*

## Description

A QDNAseq-object with segmented copy number data of two tumor samples: 'sample1' and 'sample2'

#### Usage

```
data("copyNumbersSegmented")
```
## Format

A QDNAseqCopyNumbers S4 object with 3113 features (bins), each represented by copy number values and segment values of two samples

- copyNumbersSegmented@assayData\$copynumber copy number data saved in a matrix, rownames are bins (chr:start-end), colnames are sampleNames
- copyNumbersSegmented@assayData\$segmented segment values saved in a matrix, the rownames are bins (chr:start-end), colnames are sampleNames

## Value

A QDNAseqCopyNumbers S4 object

## Examples

```
data("copyNumbersSegmented")
## ploidyplotloop(copyNumbersSegmented, currentdir = ".")
singlemodel(copyNumbersSegmented, QDNAseqobjectsample = 1)
singleplot(copyNumbersSegmented, 1, cellularity = 0.79)
model2 <- singlemodel(copyNumbersSegmented, QDNAseqobjectsample = 2)
singleplot(copyNumbersSegmented, 2, cellularity = with(model2,
  minima[which(rerror==min(rerror))]))
```
correlationmatrix *Create a correlation matrix of all samples in a QDNAseq-object*

## <span id="page-7-1"></span>Description

correlationmatrix runs the R stats cor function on the segmented data in a QDNAseqobject and returns the correlation matrix. The adjusted version equalizes the segments for each individual comparison, either through [twosamplecompare](#page-31-1) or [templatefromequalsegments](#page-30-1)

## Usage

```
correlationmatrix(object, trncname = FALSE)
correlationmatrixadjusted(object, trncname = FALSE,
  equalsegments = FALSE, funtype = 'mean')
```
## <span id="page-8-0"></span>correlationmatrix 9

## Arguments

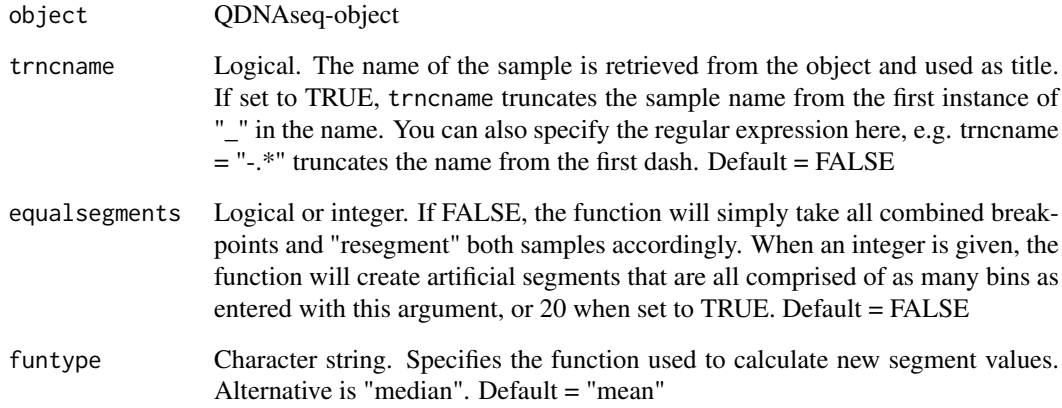

## Details

Calculating and plotting correlation of segments between samples can be helpful to examine similarity / dissimilarity among samples.

## Value

Returns a matrix with sample names defining both rows and columns and cells containing the pearson correlation of segment values of all bins of the intersecting samples.

## Note

It is possible to visualize a correlation matrix with the R stats heatmap function. Although it is undoubtedly possible to adjust the function to give an interpretable plot, there are packages that facilitate this greatly. An example is the [corrplot](#page-0-0) function from the eponymous package.

## Author(s)

Jos B. Poell

## See Also

[twosamplecompare](#page-31-1), [templatefromequalsegments](#page-30-1)

```
## using segmented data from a QDNAseq-object
data("copyNumbersSegmented")
correlationmatrix(copyNumbersSegmented)
correlationmatrixadjusted(copyNumbersSegmented)
```
#### <span id="page-9-1"></span><span id="page-9-0"></span>forcesegmentsontemplate

*Custom resegmentation with user-defined segment information*

#### Description

forcesegmentsontemplate forces a user-defined segmentation pattern on a template. The input containing the segment information requires the chromosome name, start position, and end position of the segments. This can be provided manually as a data frame or as a data frame such as obtained by [getadjustedsegments](#page-10-1). This means you can also use this function to force the segment pattern of one sample onto another sample. It is possible to retain the break points of the original input template.

## Usage

```
forcesegmentsontemplate(segmentinput, template, QDNAseqobjectsample = FALSE,
                        combinesegments = FALSE, funtype = 'mean')
```
#### Arguments

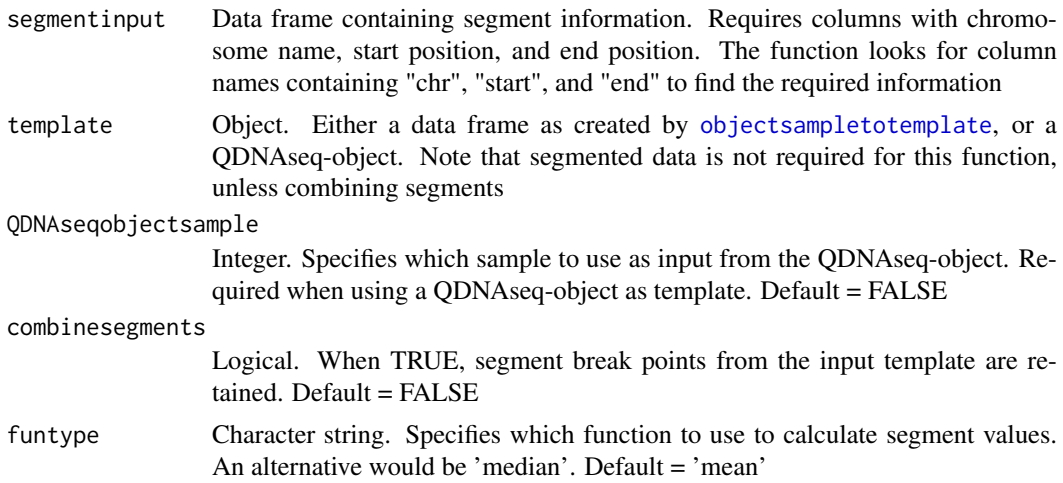

## Details

This function only changes (or adds) the segments column of the input template. Copynumbers values are always retained, even if they fall out of the range of the segmentinput.

## Value

Returns a template data frame with the columns bin, chromosome, copynumbers, and segments

#### Author(s)

Jos B. Poell

## See Also

[getadjustedsegments](#page-10-1), [twosamplecompare](#page-31-1)

#### <span id="page-10-0"></span>getadjustedsegments and the set of the set of the set of the set of the set of the set of the set of the set of the set of the set of the set of the set of the set of the set of the set of the set of the set of the set of

## Examples

```
data("copyNumbersSegmented")
template <- objectsampletotemplate(copyNumbersSegmented, index = 1)
segments <- getadjustedsegments(copyNumbersSegmented, 2)[,1:3]
newtemplate <- forcesegmentsontemplate(segments, template)
first50M <- forcesegmentsontemplate(data.frame(chr = 1:22,
  start = rep(1, 22), end = rep(50000000, 22)), template)
singleplot(first50M)
```
<span id="page-10-1"></span>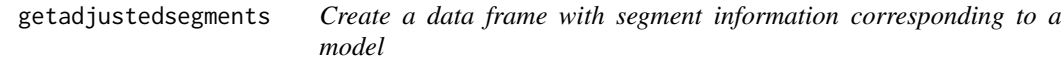

## Description

getadjustedsegments applies model parameters to segment data and returns a data frame with information of the individual segments, scaled according to the model.

## Usage

```
getadjustedsegments(template, QDNAseqobjectsample = FALSE,
                    cellularity = 1, ploidy = 2, standard,
                    log = FALSE)
```
#### Arguments

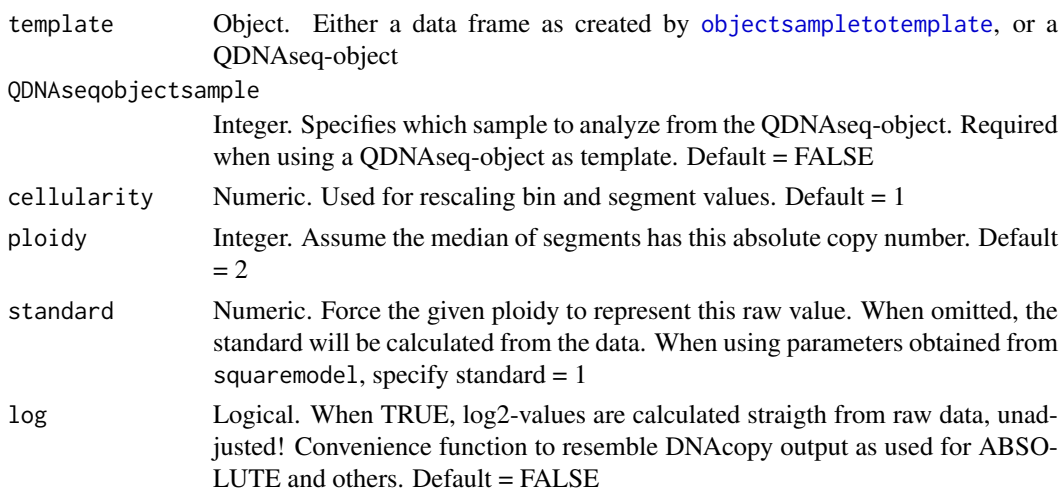

## Details

The output contains two columns for segment mean. The first is the adjusted segment value, the second (Segment\_Mean2) is the mean of the adjusted copy number values. I do not know how the QDNAseq or DNAcopy calculates the segment mean, but there is always a very small difference between the two. The P\_log10 is the 10-base log of the two-sided probability that the real segment mean is the integer closest to the segment mean. While this gives an indication of the chance that a segment is subclonal, it should be interpreted with care. Because segments usually comprise many bins, these values can easily be very low. A small bias in the normalization can cause "significant", but not necessarily relevant results.

<span id="page-11-0"></span>Returns a data frame with segment information

#### Author(s)

Jos B. Poell

#### See Also

[analyzegenomiclocations](#page-4-1), [postanalysisloop](#page-16-1)

#### Examples

```
## using segmented data from a QDNAseq-object
data("copyNumbersSegmented")
singlemodel(copyNumbersSegmented, QDNAseqobjectsample = 2)
getadjustedsegments(copyNumbersSegmented, QDNAseqobjectsample = 2,
  cellularity = 0.39
```
<span id="page-11-1"></span>linkvariants *Append columns with total genomic copies and mutant copies to a file with variant/mutation data*

#### Description

linkvariants combines copy number data, estimated tumor cell percentage, and variant allele frequency (e.g. mutation data) to calculate how many variant (mutant) copies the tumor genome harbors. It requires a data frame or tab-delimited file with variant data and a data frame or tabdelimited file with adjusted segment data as obtained with getadjustedsegments. Also make sure to provide the correct (estimated) cellularity. Output is a file with "\_ACE" added to the original file name before the extension. It can either be a copy of the input with Copynumbers and Variant\_copies appended as extra columns at the end, or a file with the columns Chromosome, Position, Frequency, Copynumbers and Mutant\_copies. To perform batch analysis, use [postanalysisloop](#page-16-1). linkvariants can provide upper and lower bounds of a confidence interval if read depth is given.

#### Usage

```
linkvariants(variantdf, segmentdf, cellularity = 1, hetSNPs = FALSE,
             chrindex=1,posindex=2,freqindex,altreadsindex,
             totalreadsindex,refreadsindex,confidencelevel=FALSE,
             append=TRUE, outputdir)
```
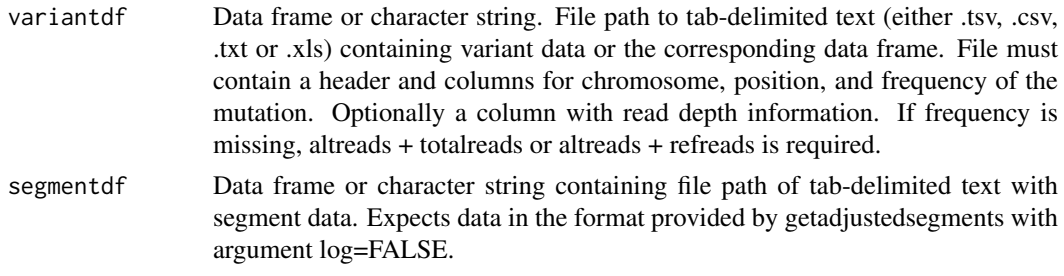

<span id="page-12-0"></span>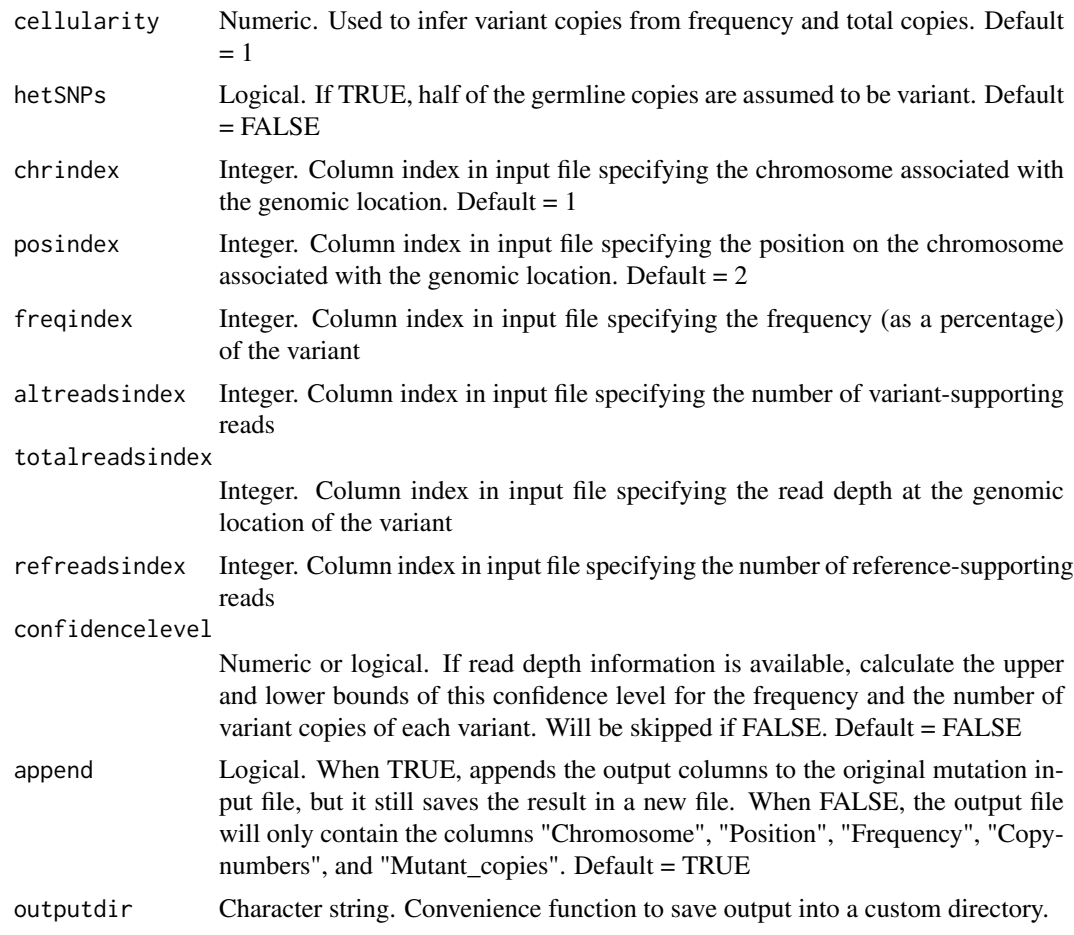

## Details

The default formula that calculates mutant copies works if the variant is not present in normal tissue. If you are interested in heterozygous germline variant, you can set the argument hetSNPs to TRUE. The confidence intervals are calculated using the binom.test function.

## Value

Prints output to a tab-delimited file, or returns a data frame with columns added for copies and mutant copies.

## Note

Make sure the variant data matches with the genome build used for alignment / binning of sequence reads for copy number analysis. If the resulting Variant\_copies are very low, the variant allele frequencies were probably provided as fraction, not percentage. Just multiply by 100.

## Author(s)

Jos B. Poell

## See Also

[getadjustedsegments](#page-10-1), [analyzegenomiclocations](#page-4-1), [postanalysisloop](#page-16-1)

#### Examples

```
## using manually simulated mutation data
## see vignette for more practical uses
data("copyNumbersSegmented")
segmentdf <- getadjustedsegments(copyNumbersSegmented,
  QDNAseqobjectsample = 2, cellularity = 0.38)
Gene <- c("CASP8", "CDKN2A", "TP53")
Chromosome <-c(2, 9, 17)Position <- c(202149589, 21971186, 7574003)
Frequency <- c(47.46, 36.28, 43.48)
AltReads <- c(345, 198, 284)
variantdf <- data.frame(Gene, Chromosome, Position, Frequency, AltReads)
linkvariants(variantdf, segmentdf, cellularity = 0.38,
            chrindex = 2, posindex = 3, freqindex = 4)
linkvariants(variantdf, segmentdf, cellularity = 0.38,
             chrindex = 2, posindex = 3, freqindex = 4,
             altreadsindex = 5, confidencelevel = 0.9)
```
<span id="page-13-1"></span>loopsquaremodel *Create* squaremodel *summaries for all samples in a QDNAseq-object*

#### Description

loopsquaremodel performs a [squaremodel](#page-26-1) fitting on all samples in a QDNAseq-object. It prints the summaries of the squaremodels to the specified output directory. It also returns a list with squaremodels which can be saved to a variable.

## Usage

```
loopsquaremodel(object, ptop = 5, plottom = 1, prows = 100,
                method = 'RMSE', penalty = 0, penploidy = 0,
                outputdir, imagetype = 'pdf', trncname = FALSE,
                returnmodels = FALSE, printplots = TRUE,
                printobjectsummary = TRUE)
```
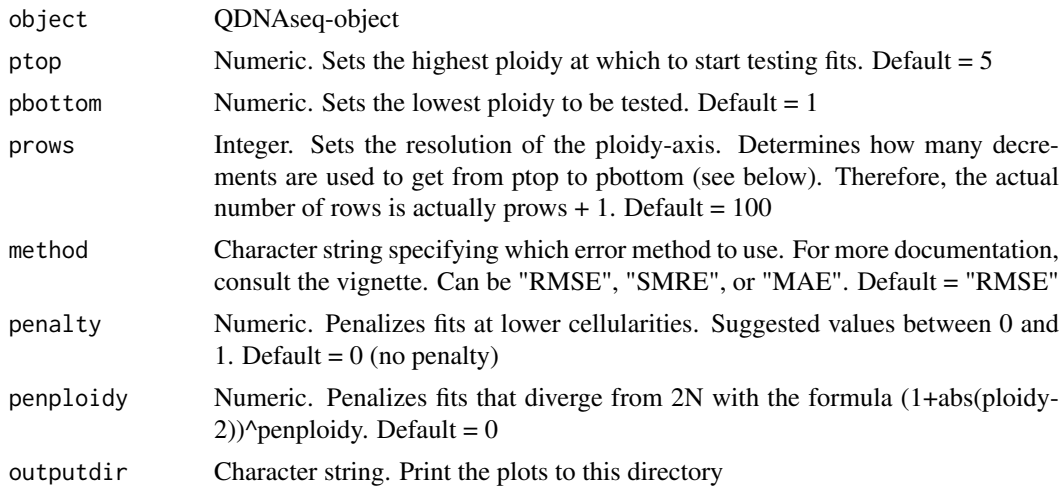

<span id="page-13-0"></span>

<span id="page-14-0"></span>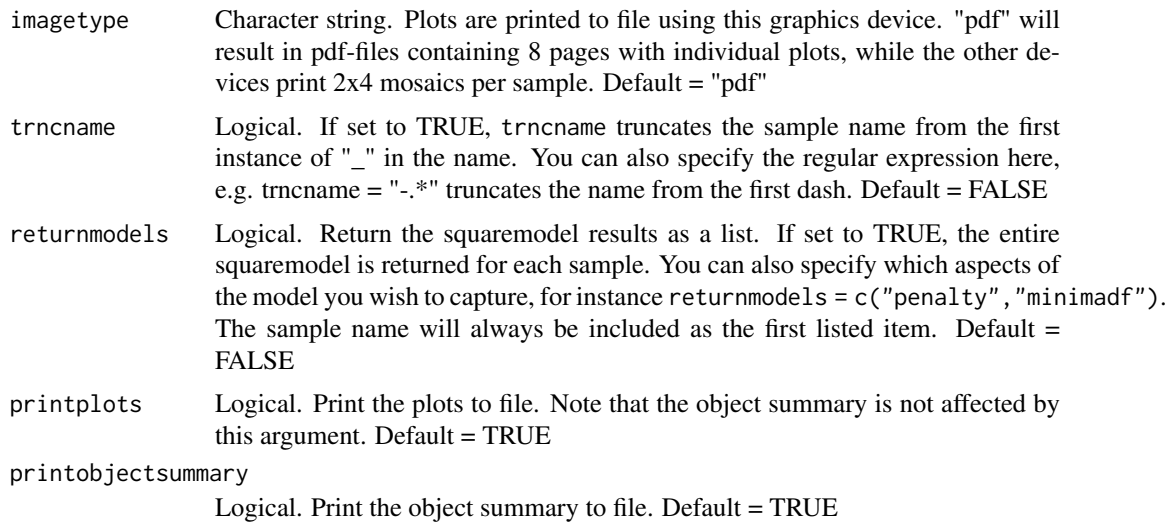

#### Details

This function is basically the squaremodel equivalent of [ploidyplotloop](#page-18-2). One key difference is the output. loopsquaremodel makes a single page summary of each sample in the object. It can also return a list with the squaremodels of each sample as a variable within the R environment. The squaremodels are supplemented with the sample names. The output printed to file is optional (though by default enabled).

## Value

Optionally returns a list with squaremodels (or the selected items of interest from the models) for each sample in a QDNAseq-object. If printplots is TRUE, the plots will be printed to file. If printobjectsummary is TRUE, an object summary will be printed, containing the matrixplot and the copy number plot of the best fit of each sample.

## Note

In case of large numbers of samples, you may have to set printobjectsummary to FALSE to prevent file size or memory issues. For similar reasons, the default of returnmodels is FALSE.

#### Author(s)

Jos B. Poell

### See Also

[squaremodelsummary](#page-28-1), [squaremodel](#page-26-1), [ploidyplotloop](#page-18-2)

```
## Not run:
  data("copyNumbersSegmented")
  loopsquaremodel(copyNumbersSegmented, penalty = 0.5, penploidy = 0.5)
## End(Not run)
lsm <- loopsquaremodel(copyNumbersSegmented, printplots = FALSE,
  printobjectsummary = FALSE, penalty = 0.5, penploidy = 0.5,
```

```
returnmodels = TRUE)
ls(lsm[[1]])
lsm[[1]]$samplename
lsm[[1]]$matrixplot
```
## <span id="page-15-1"></span>objectsampletotemplate

*Converts data of a sample in a QDNAseq-object to a template for ACE functions*

## Description

objectsampletotemplate parses QDNAseq-objects into the data frame structure used by various ACE functions. These functions call objectsampletotemplate itself when necessary, but it might be convenient to make a template if you expect some repeated use of the functions or if you want to make manual adjustments to the template.

#### Usage

```
objectsampletotemplate(copyNumbersSegmented, index = 1)
```
## Arguments

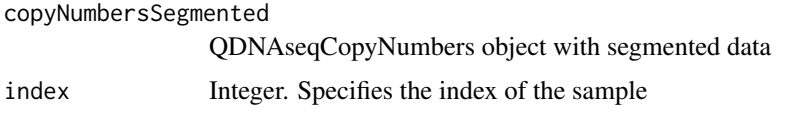

## Value

Returns a template data frame with the columns bin, chromosome, copynumbers, and segments (when available)

#### Note

If segment values are missing, the function will still return a data frame, but only containing the copynumbers column, not the segments column

#### Author(s)

Jos B. Poell

## See Also

[singlemodel](#page-22-1), [squaremodel](#page-26-1), [singleplot](#page-24-1)

```
data("copyNumbersSegmented")
template <- objectsampletotemplate(copyNumbersSegmented, index = 1)
```
<span id="page-15-0"></span>

<span id="page-16-1"></span><span id="page-16-0"></span>

#### Description

When models have been chosen for all (or just multiple) samples in a QDNAseq-object, this function can be used to perform a batch analysis on those samples. This encompasses printing segment data, printing copy number plots, and linking mutation data.

#### Usage

```
postanalysisloop(copyNumbersSegmented, modelsfile, variantdata,
                 prefix="", postfix="", trncname=FALSE, inputdir=FALSE,
                 hetSNPs=FALSE, chrindex=1, posindex=2, freqindex,
                 altreadsindex, totalreadsindex, refreadsindex,
                 confidencelevel=FALSE, append=TRUE,
                 dontmatchnames=FALSE, printsegmentfiles=TRUE,
                 printnewplots=TRUE, imagetype='pdf',
                 outputdir="./", log=FALSE, segext='tsv')
```
#### Arguments

copyNumbersSegmented

QDNAseq-object with segmented data or file path of an rds-file containing a QDNAseq-object

- modelsfile Character string or data frame. When a character, it specifies the file path of a tab-delimited text containing model variables of samples. Expects columns with a header. It contains at least two columns: the first specifying the sample names and the second specifying the cellularity. The third column is the ploidy of the samples. When omitted, it is assumed to be 2. The fourth column is the standard of the samples. When omitted, it is calculated from the data in the object. The fitpicker.tsv file created by [runACE](#page-18-1) can be used as modelsfile after cellularity of the likely fit is specified in the second column.
- variantdata Character string. Specifies directory containing variant data of samples. Optional. When argument inputdir is used, the function will first see if this argument is specified, if not it will check if the directory inputdir/variantdata exists, if not it will look for the variant files in inputdir itself. When inputdir is not used and this argument is omitted, the function will not link variant data. Mutation files need to have the same file extensions, which can be either .csv, .tsv, .txt, or .xls.
- prefix Character string. Used when a uniform character string precedes the sample name in the file name. E.g. "mutations sample1.csv" has prefix "mutations". Default  $=$  ""
- postfix Character string. As prefix, but then after the sample name. E.g. "sample1\_somatics.csv" has postfix "\_somatics". Default = ""
- trncname Logical. When TRUE, truncates the sample names of the QDNAseq-object starting from the first "\_", or specify a character string with your regular expression of choice (trncname uses the gsub function). NOTE: use only when this will provide matches with the mutation files and the sample names in the modelsfile. Default = FALSE

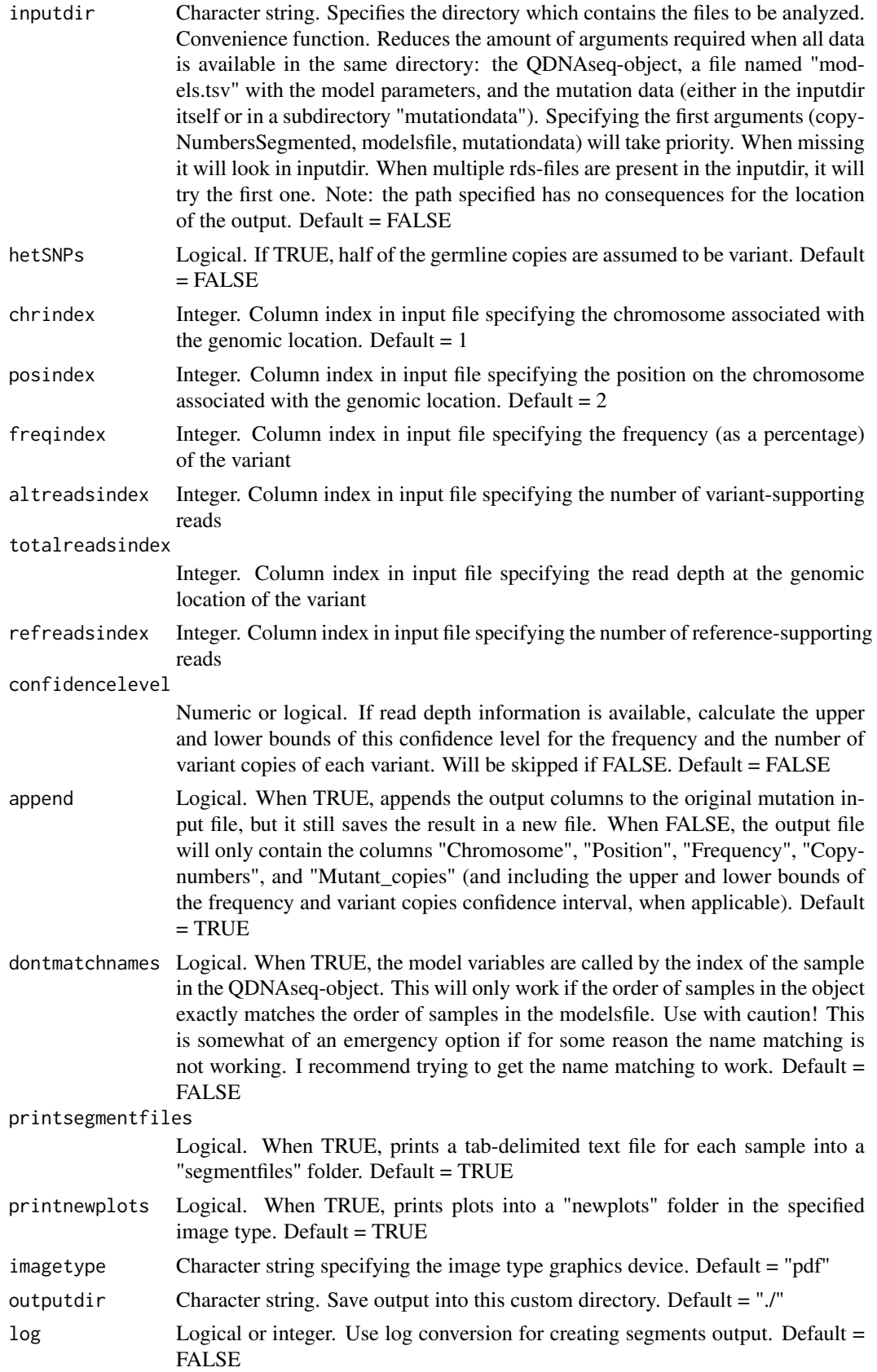

#### <span id="page-18-0"></span> $runACE$  19

segext Character string specifying the extension for the segments output. Default = "tsv"

#### Details

If your input is tailored for this function, you could run it without any arguments! Most arguments help with matching sample names in the QDNAseq-object, the modelsfile, and the names and columns of the files containing variant data. You can "trim" the name of the file with variant data using the prefix (everything before the name) and postfix (everything after the name, but before the file extension) arguments to match your sample names. trncname migth help trimming the name in the QDNAseq-object, but be sure it still matches the sample names in the modelsfile (and mutation data file names when applicable).

#### Value

Prints the specified output to an indicated directory. Returns a list of copy number plots.

## Note

The use of inputdir and outputdir should be fairly robust. However, using irregular file paths might cause problems. If you suspect problems with file paths, try setting the working directory to the intended inputdir.

#### Author(s)

Jos B. Poell

#### See Also

[getadjustedsegments](#page-10-1), [linkvariants](#page-11-1), [runACE](#page-18-1)

## Examples

```
## see the vignette for examples
## Not run:
  data("copyNumbersSegmented")
 postanalysisloop(copyNumbersSegmented, "models.tsv", "variantdata",
 outputdir = "loop_output")
```
## End(Not run)

<span id="page-18-1"></span>runACE *Absolute Copy number Estimation*

#### <span id="page-18-2"></span>Description

ACE scales copy number data to fit with integer copy numbers, providing an estimate for tumor cell percentage in the process. runACE uses segmented data from the QDNAseq package. A folder with either bam-files (aligned sequencing data) or rds-files of QDNAseq-objects can be used as input. Model fitting and production of all output files (except "parameters.tsv") is executed by ploidyplotloop, which handles one QDNAseq-object at a time.

## Usage

```
runACE(inputdir = "./", outputdir, filetype = 'rds', genome = 'hg19',
 binsizes, ploidies = 2, imagetype = 'pdf', method = 'RMSE', penalty = 0,
 cap = 12, bottom = 0, trncname = FALSE, printsummaries = TRUE,
 autopick = FALSE)
ploidyplotloop(copyNumbersSegmented, currentdir, ploidies = 2,
  imagetype = 'pdf', method = 'RMSE', penalty = 0, cap = 12,
 bottom = 0, trncname = FALSE, printsummaries = TRUE,
 autopick = FALSE)
```
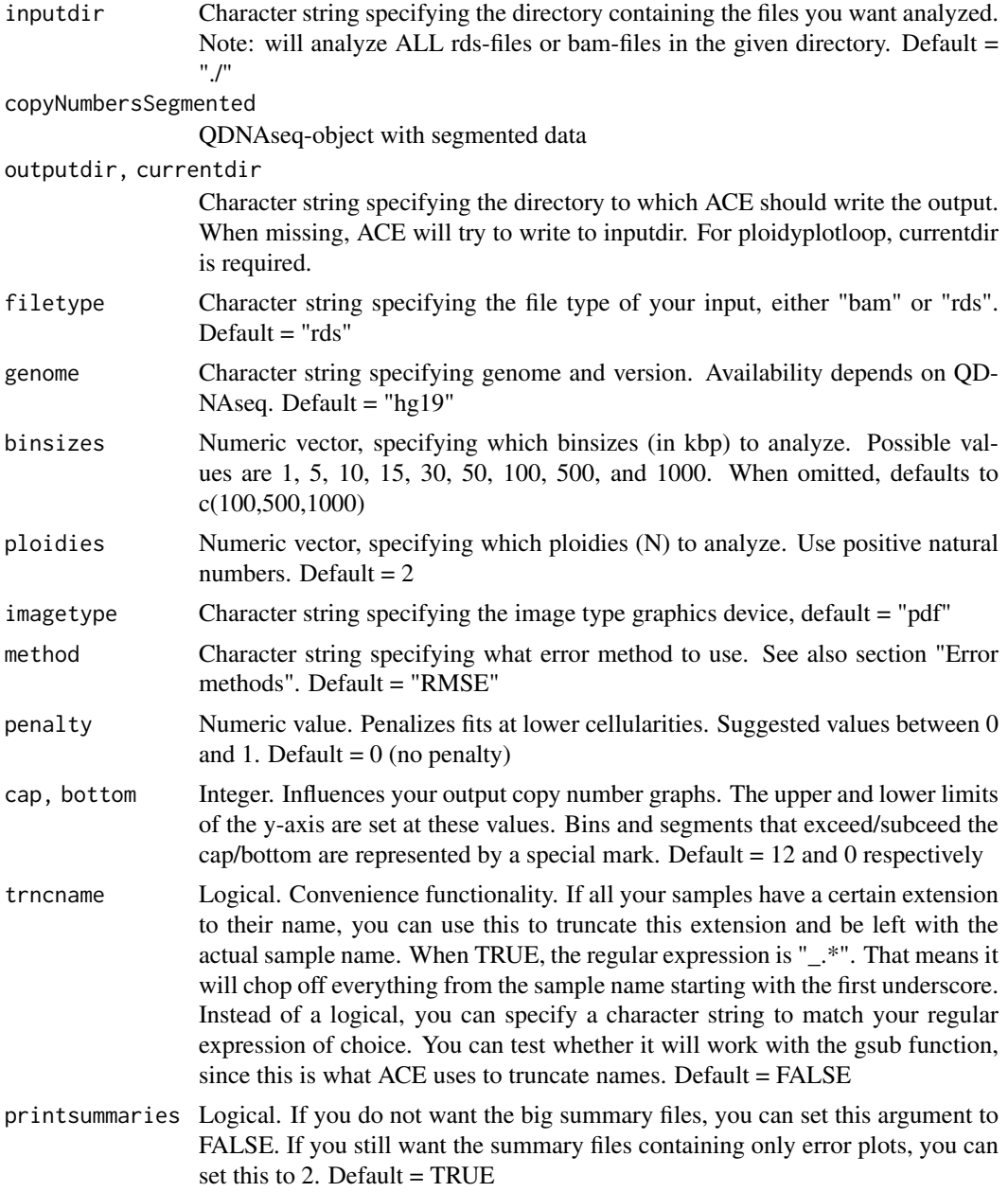

#### <span id="page-20-0"></span>runACE 21

autopick Logical. When set to TRUE, ACE will fill in the cellularity of the best fit in the column likely fit of the fitpicker file(s). Default = FALSE

#### Details

Since this is the core functionality of ACE, extensive documentation is available in the vignette.

## Value

runACE and ploidyplotloop do not return any values, they print all their output to the indicated location. The output comprises

- the file "parameters.tsv" which simply reports the used parameters
- rds-files (only in case you had bam-files as input)
- for each ploidy a "fitpicker.tsv" file which can be used for selecting the most likely fits
- a summary file of likely fits and error plot of each sample (if printsummaries is set to TRUE)
- a summary file of all error plots (if printsummaries is set to TRUE or 2)
- a directory with copy number plots of the likely fits of all samples
- a directory for each sample, containing the error plot, a summary file with all fits of the sample, and individual copy number plots of all fits in a subdirectory

## Note

You can use the example data for testing: see Examples

## Author(s)

Jos B. Poell

## See Also

[singlemodel](#page-22-1), [squaremodel](#page-26-1), [singleplot](#page-24-1)

```
## Not run:
  runACE("./bam/", outputdir = "./results", penalty = 0.5,
   binsizes = c(100, 1000), imagetype = 'png')
  data("copyNumbersSegmented")
  ploidyplotloop(copyNumbersSegmented, ".", ploidies = c(2,3))
```
<span id="page-21-1"></span><span id="page-21-0"></span>

## Description

segmentstotemplate "explodes" segment data and creates a data frame with information for all bins. This enables the use of data limited to segments in ACE-related functions.

## Usage

```
segmentstotemplate(segmentdf, chrci = 1, startci = 2, endci = 3,
 binsci = 4, meanci = 5, seci, sdci, log = FALSE)
```
#### Arguments

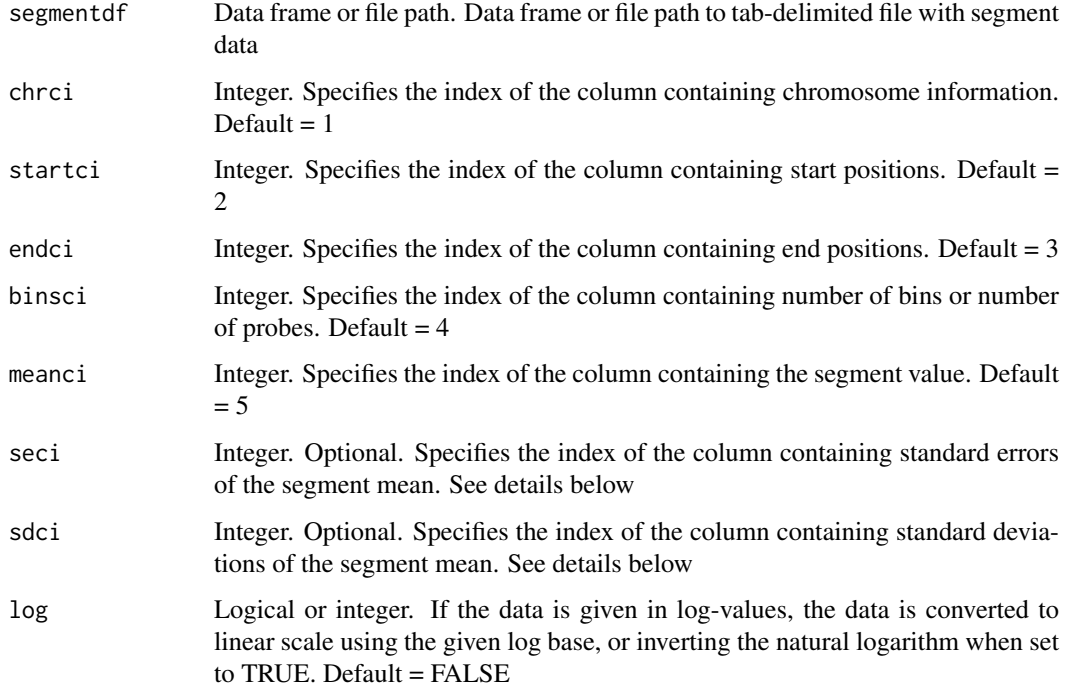

## Details

Even though there is no copy number information for each bin, this needs to be provided for several ACE-related functions. By default, segmentstotemplate will just "copy" the segment data. If the segment data comes with either standard deviations or standard errors, it is possible to "simulate" copy number data. To do so, segmentstotemplate will use the R stats rnorm function.

## Value

Returns a template data frame.

#### <span id="page-22-0"></span>singlemodel 23

## Note

- Keep in mind that copy number data is used in some functions, notably [ACEcall](#page-2-1). If information on the variance of copy number values within segments is missing, calls are only based on adjusted segment values, because the p-values are all 0.
- Also note that resulting templates should not be used for any of the functions that perform resegmentation (e.g. [twosamplecompare](#page-31-1)), or the results should be interpreted with due caution.
- The functions [singlemodel](#page-22-1) and [squaremodel](#page-26-1) only use segment values and can be used to analyze the resulting template data frames. [singleplot](#page-24-1) can also be used without problem.
- This function works fine with high resolution data, but the resulting template can be a bit much for other functions. For instance, the segmented data files provided by TCGA are the result of SNP arrays that have a resolution of roughly 1.5 kbp. The function [compresstemplate](#page-6-1) can help out to make input more manageable.

#### Author(s)

Jos B. Poell

#### See Also

[compresstemplate](#page-6-1)

<span id="page-22-1"></span>singlemodel *Calculate potential fits for a single sample*

#### Description

singlemodel performs the basic fitting algorithm of ACE on a single sample. Input can be either a template or a QDNAseq-object with the index of the sample specified. Returns a list with input parameters (ploidy, standard, and penalty) and model characteristics (calculated minima, the relative error corresponding with the minima, and the errors calculated at every cellularity). It also returns the plot associated with the error list. The minima represent cellularities, as can be seen in the plot.

## Usage

```
singlemodel(template, QDNAseqobjectsample = FALSE, ploidy = 2,
            standard, method = 'RMSE', exclude = c(),
            penalty = 0, highlightminima = TRUE)
```
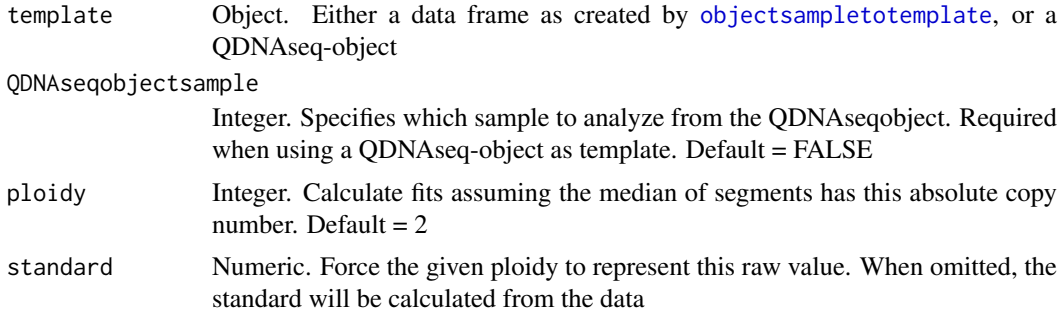

<span id="page-23-0"></span>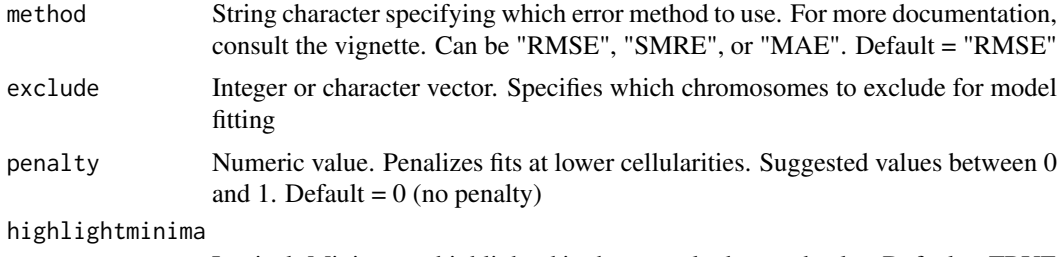

Logical. Minima are highlighted in the errorplot by a red color. Default = TRUE

#### Details

All ACE fitting algorithms work by calculating "expected values" of integer copies given a certain cellularity. It calculates these expected values for 1-12 copies at cellularities 0.05-1 (in increments of 0.01). First of all, this means that fits at cellularities below 0.05 are not calculated. These lowcellularity fits will not give very meaningful results, and only obscure more plausible fits. Second, it means that 0 copies and >12 copies are not "fitted". This prevents fits predicting many and/or large segments with 0 or >12 copies, which is biologically unlikely. More explanation is given in the vignette.

## Value

Returns a list, containing

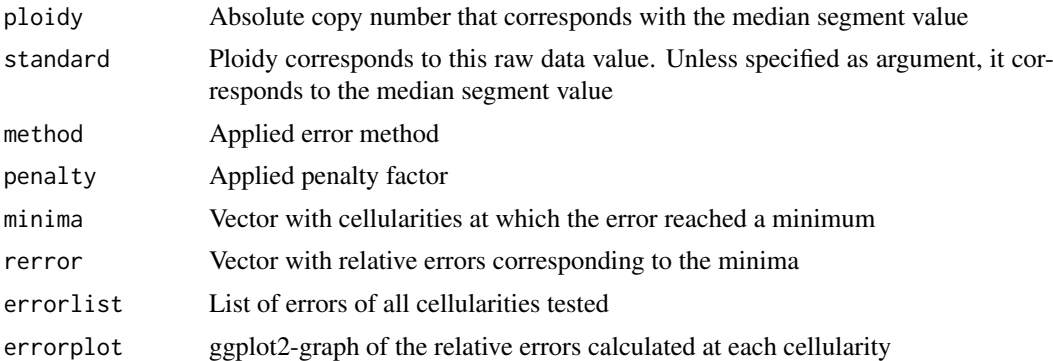

## Note

singlemodel() only needs a data frame with columns named chr and segments. Every row should contain an individual genomic feature, i.e. a bin or a probe. If you have data with each row representing a segment, and the size of the segment given in a column (e.g. NumBins or NumProbes), you can create the data frame as follows (giving the correct variable names of course):

chr <-rep(Chromosome,NumProbes)

segments <- rep(SegmentMean, NumProbes)

template <-cbind(chr,segments)

## Author(s)

Jos B. Poell

## See Also

[objectsampletotemplate](#page-15-1), [squaremodel](#page-26-1), [singleplot](#page-24-1)

#### <span id="page-24-0"></span>singleplot 25

## Examples

```
## toy data assuming each chromosome comprises 100 bins
s \leq jitter(c(1, 1, 0.8, 1.2, rep(1, 5), 1.4, rep(1, 13)), amount = 0)
n <- c(100, 100, 40, 60, rep(100, 5), 100, rep(100, 13))
df \le data.frame(chr = rep(1:22, each = 100), segments = rep(s, n))
singlemodel(df)
singlemodel(df, ploidy = 3)
singlemodel(df, method = 'MAE', penalty = 0.5)
singlemodel(df, exclude = 1:3)
## using segmented data from a QDNAseq-object
data("copyNumbersSegmented")
singlemodel(copyNumbersSegmented, QDNAseqobjectsample = 2)
```
<span id="page-24-1"></span>singleplot *Plot an absolute copy number profile for a single sample*

## Description

singleplot is the core plotting function of ACE. Input can be either a template or a QDNAseqobject with the index of the sample specified. Several of the arguments are parameters obtained from model fitting. Returns a ggplot2 graph with absolute copies on the y-axis and genomic position on the x-axis.

## Usage

```
singleplot(template, QDNAseqobjectsample = FALSE,
  cellularity = 1, error, ploidy = 2, standard, title,
  trncname = FALSE, cap = 12, bottom = 0, chrsubset,
  onlyautosomes = TRUE)
```
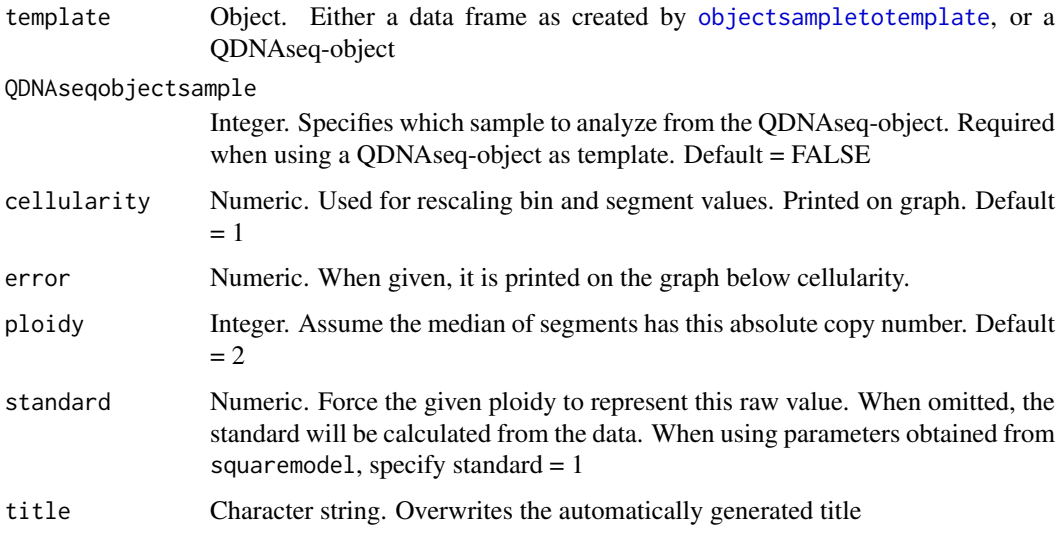

<span id="page-25-0"></span>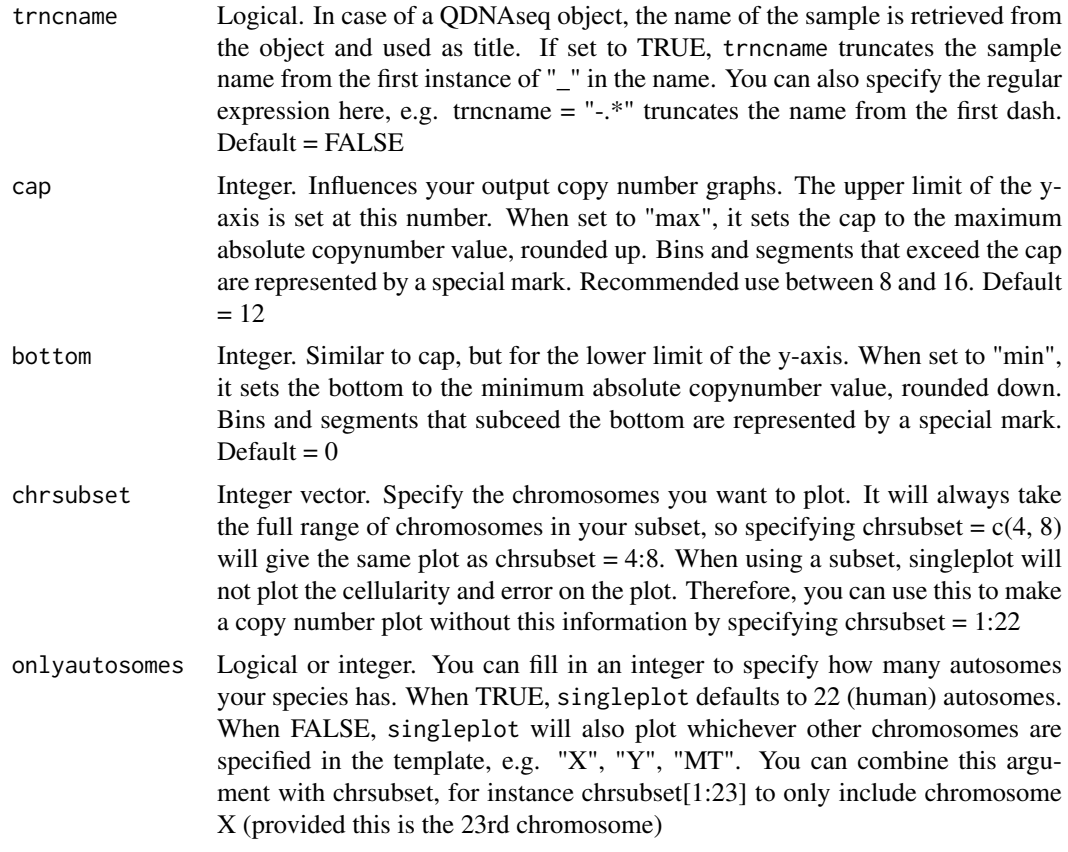

## Value

Returns a graph generated through the ggplot2 package.

### Note

singleplot expects chromosome names, as specified in the chr column of the template, to be either just the integer chromosome number, or "chr" followed by the chromosome number. This is strictly required when onlyautosomes = TRUE.

## Author(s)

Jos B. Poell

## See Also

[objectsampletotemplate](#page-15-1), [squaremodel](#page-26-1), [singlemodel](#page-22-1)

```
## simulated data assuming each chromosome comprises 100 bins
s <- jitter(c(1, 1, 0.8, 1.2, rep(1, 5), 1.4, rep(1, 13)), amount = 0)
n <- c(100, 100, 40, 60, rep(100, 5), 100, rep(100, 13))
bin <- 1:2200
chr <- rep(1:22, each = 100)start <- rep(0:99*1000000+1, 22)
end <- rep(1:100*1000000, 22)
```
#### <span id="page-26-0"></span>squaremodel 27

```
copynumbers \le jitter(rep(s,n), amount = 0.05)
segments <- rep(s, n)
template \leq data.frame(bin = bin, chr = chr, start = start, end = end,
  copynumbers = copynumbers, segments = segments)
model <- singlemodel(template)
bestfit <- model$minima[model$rerror==min(model$rerror)]
singleplot(template, cellularity = tail(bestfit, 1), title = "sim")
## using segmented data from a QDNAseq-object
data("copyNumbersSegmented")
singlemodel(copyNumbersSegmented, QDNAseqobjectsample = 1)
singleplot(copyNumbersSegmented, QDNAseqobjectsample = 1,
  cellularity = 0.79## QDNAseq 'blacklists' sex chromosomes, but singleplot can plot them
singleplot(copyNumbersSegmented, QDNAseqobjectsample = 1,
  cellularity = 0.79, chrsubset = 12:24, onlyautosomes = FALSE)
```
<span id="page-26-1"></span>squaremodel *Calculate potential fits for a single sample using ploidy as a variable*

## Description

squaremodel performs a "two-dimensional" fitting algorithm on a single sample. It calculates the error of the fit at each cellularity over a range of "ploidies". Input can be either a template or a QDNAseq-object with the index of the sample specified. Returns a list with input parameters (method, penalty, and penploidy) and model characteristics (an error matrix, a logical matrix specifying minima, a data frame with all information, a data frame with only minima, and a graphical representation of the error matrix).

#### Usage

```
squaremodel(template, QDNAseqobjectsample = FALSE, prows=100,
 ptop=5, pbottom=1, method = 'RMSE', exclude = c(),
 penalty = 0, penploidy = 0, highlightminima = TRUE, standard)
```
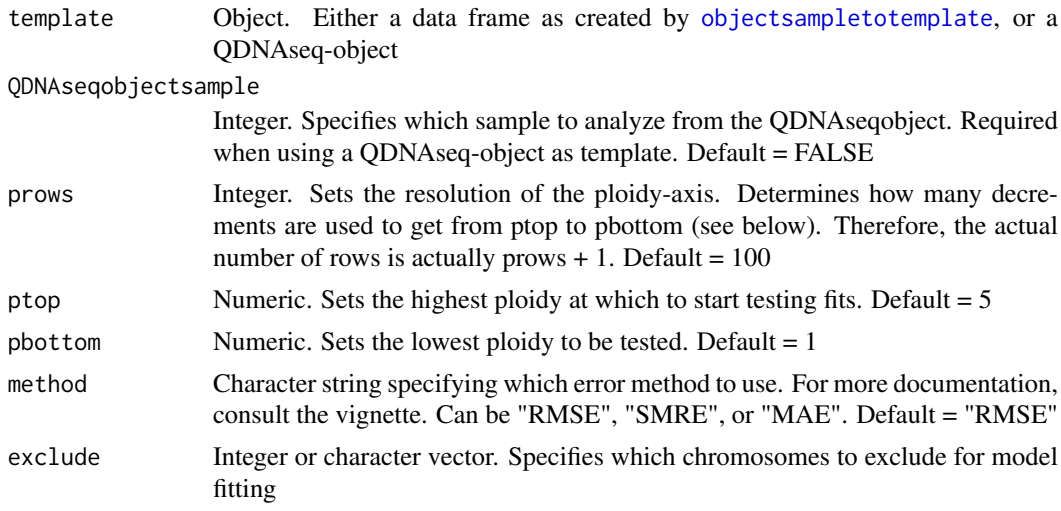

<span id="page-27-0"></span>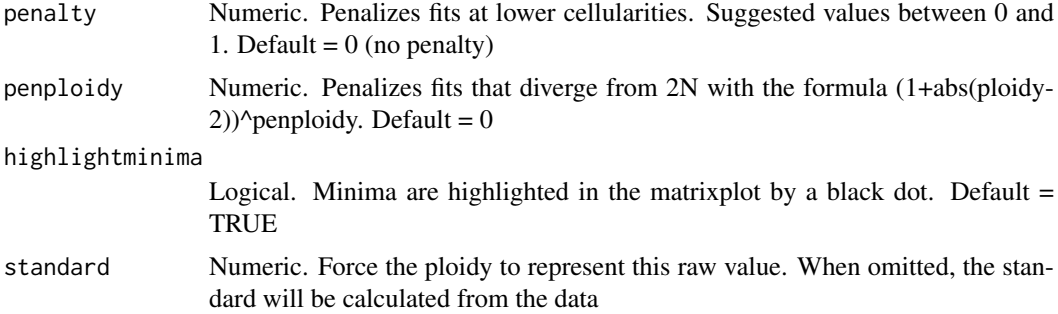

#### Details

Unlike other functionality of ACE, squaremodel does not use the "standard", but it fits all tested ploidies to "standard  $= 1$ ". It is therefore necessary that segment values are normalized to 1 (which they are by default coming from QDNAseq). The penalty parameter is the same as in singlemodel. Additionally, it is possible to penalize fits at ploidies diverging from 2N using the penploidy parameter. For other details on the fitting algorithm, see [singlemodel](#page-22-1). Range of ploidies is set by parameters ptop and pbottom, and resolution is determined by prows. To create good contrast in the matrixplot, the color scale derives from the inverse of the error, and the opacity of the dots marking the minima is calculated as min(error)/error.

## Value

Returns a list, containing

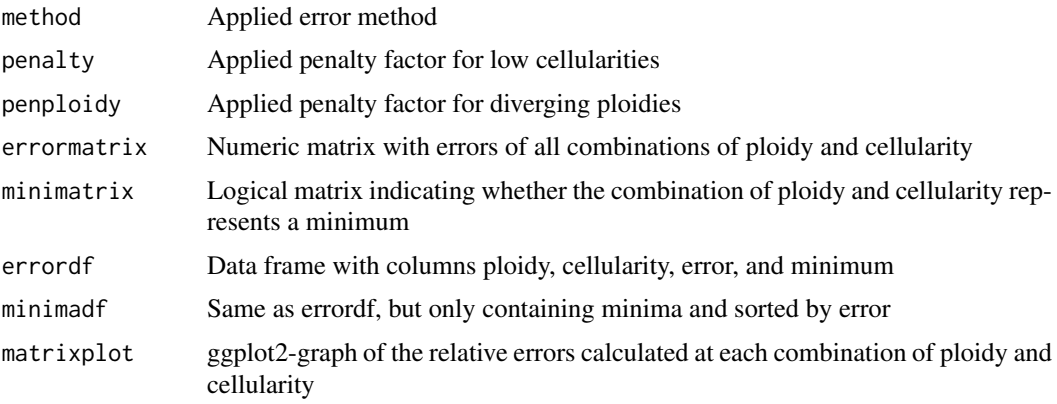

## Note

squaremodel() only needs a data frame with columns named chr and segments. Every row should contain an individual genomic feature, i.e. a bin or a probe. If you have data with each row representing a segment, and the size of the segment given in a column (e.g. NumBins or NumProbes), you can create the data frame as follows (giving the correct variable names of course):

chr <-rep(Chromosome,NumProbes)

segments <- rep(SegmentMean, NumProbes)

template <-cbind(chr,segments)

## Author(s)

Jos B. Poell

#### <span id="page-28-0"></span>squaremodelsummary 29

#### See Also

```
objectsampletotemplate, squaremodel, singleplot
```
## Examples

```
## toy data assuming each chromosome comprises 100 bins
s \leq jitter(c(1, 1, 0.8, 1.2, rep(1, 5), 1.4, rep(1, 13)), amount = 0)n <- c(100, 100, 40, 60, rep(100, 5), 100, rep(100, 13))
df \le data.frame(chr = rep(1:22, each = 100), segments = rep(s, n))
squaremodel(df)$matrixplot
sm \leq squaremodel(df, method = 'MAE', penalty = 0.5, penploidy = 0.5)
sm$matrixplot
mdf <- sm$minimadf
head(mdf[order(mdf$error,-mdf$cellularity),])
## using segmented data from a QDNAseq-object
data("copyNumbersSegmented")
sqm <- squaremodel(copyNumbersSegmented, QDNAseqobjectsample = 2,
 penalty = 0.5, penploidy = 0.5,
 ptop = 4.3, pbottom = 1.8, prows = 250)
sqm$matrixplot
mdf <- sqm$minimadf
head(mdf[order(mdf$error,-mdf$cellularity),])
```
<span id="page-28-1"></span>squaremodelsummary *Create a graphical summary of the result of squaremodel fitting*

#### Description

squaremodelsummary creates a graphical summary of a squaremodel by plotting the matrixplot and absolute copy number profiles corresponding with the 7 best fits. The list of plots can be saved to a variable and/or a file.

#### Usage

```
squaremodelsummary(template, QDNAseqobjectsample = FALSE,
  squaremodel, samplename, printplots = TRUE, outputdir,
  imagetype = 'pdf', trncname = FALSE)
```
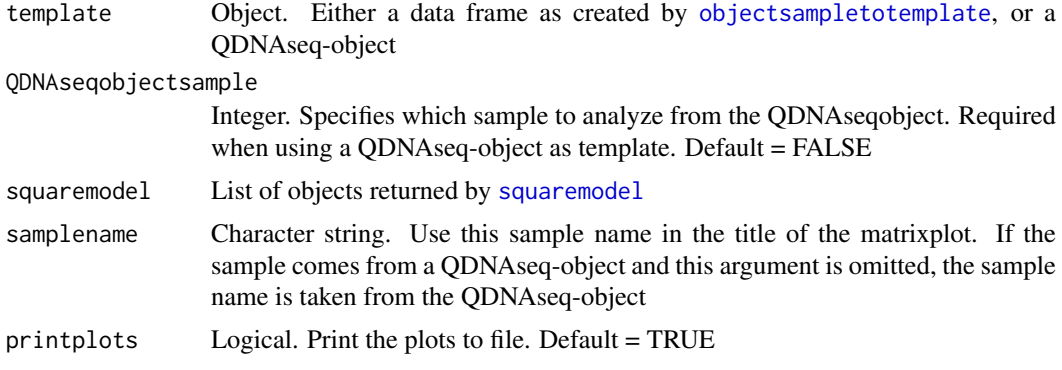

<span id="page-29-0"></span>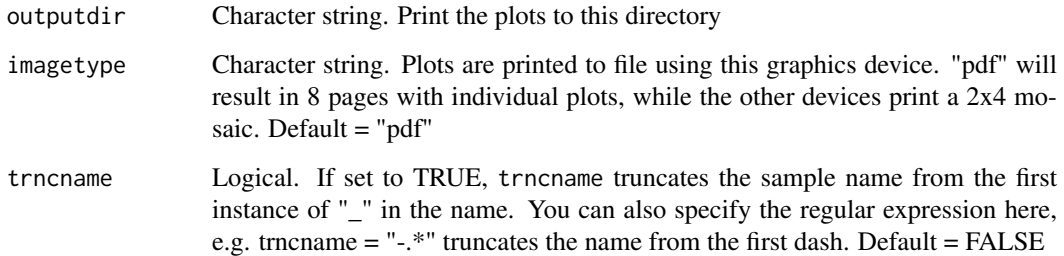

## Value

Returns a list with eight plots (ggplot2-objects): the matrixplot and the copy number plots corresponding to the seven best fits. If printplots is TRUE, the plots will be printed to file.

#### Author(s)

Jos B. Poell

## See Also

[squaremodel](#page-26-1)

```
## simulated data assuming each chromosome comprises 100 bins
s \leq jitter(c(1, 1, 0.8, 1.2, rep(1, 5), 1.4, rep(1, 13)), amount = 0)n <- c(100, 100, 40, 60, rep(100, 5), 100, rep(100, 13))
bin <- 1:2200
chr <- rep(1:22, each = 100)
start <- rep(0:99*1000000+1, 22)
end <- rep(1:100*1000000, 22)
copynumbers \le jitter(rep(s,n), amount = 0.05)
segments <- rep(s, n)
template <- data.frame(bin = bin, chr = chr, start = start, end = end,
 copynumbers = copynumbers, segments = segments)
sm \leq squaremodel(template, method = 'MAE', penalty = 0.5,
 penploidy = 0.5)
sms <- squaremodelsummary(template, squaremodel = sm,
 samplename = "sim", printplots = FALSE)
sms[1]]
sms[2]]
## using segmented data from a QDNAseq-object
data("copyNumbersSegmented")
sqm <- squaremodel(copyNumbersSegmented, QDNAseqobjectsample = 2,
  penalty = 0.5, penploidy = 0.5,
  ptop = 4.3, pbottom = 1.8, prows = 250)
sqms <- squaremodelsummary(copyNumbersSegmented, 2,
  squaremodel = sqm, printplots = FALSE)
sqms[[1]]
sqms[[2]] + ggplot2::ggtitle("Top fit for sample2")
```
#### <span id="page-30-1"></span><span id="page-30-0"></span>templatefromequalsegments

*Create a template data frame with artificial segments of equal length*

#### Description

Divide chromosomes in artificial segments with the specified number of bins. You can provide a template without segment values (for instance, an unsegmented QDNAseq-object) as input for this function. You can also use this function to only resegment a subset of chromosomes.

## Usage

```
templatefromequalsegments(template, QDNAseqobjectsample = FALSE,
 equalsegments = 20, funtype = 'mean', chrsubset,
 onlyautosomes = TRUE)
```
## Arguments

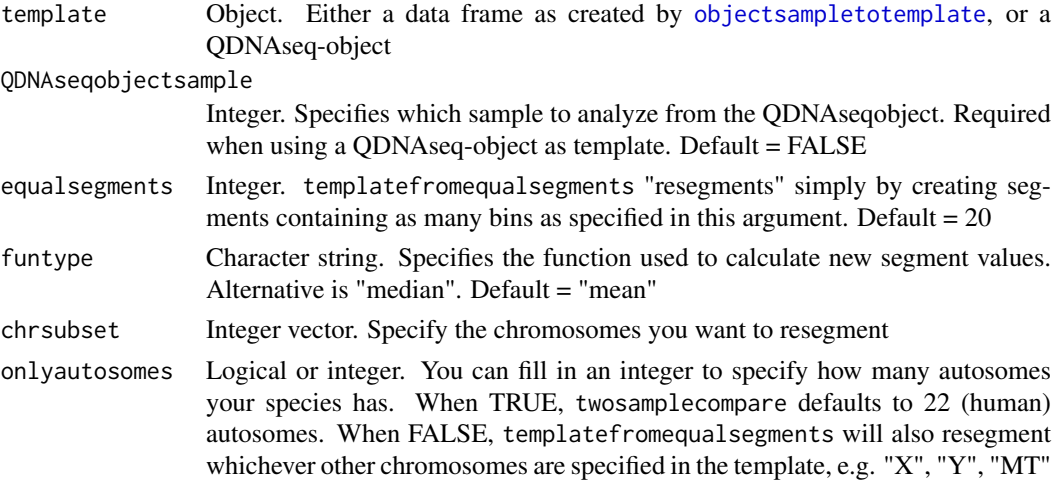

## Details

templatefromequalsegments resegments the input template chromosome by chromosome. It makes segments with the number of bins specified in the argument equalsegments. Any leftover bins are divided equally among all newly created segments. Only bins with values (!is.na) are considered. If there are fewer bins on a chromosome than two times the specified value, then all bins of this chromosome are put in a single segment.

### Value

Returns a template data frame

## Note

The chrsubset argument works slightly differently compared to the plotting functions. It does not necessarily segment only contiguous chromosomes. For instance, specifying chrsubset =  $c(8,12)$ will only resegment chromosomes 8 and 12. For the other chromosomes, segment values will not be changed.

## Author(s)

Jos B. Poell

#### See Also

[twosamplecompare](#page-31-1), [correlationmatrixadjusted](#page-7-1)

#### Examples

```
data("copyNumbersSegmented")
tfes <- templatefromequalsegments(copyNumbersSegmented,
  QDNAseqobjectsample = 2)
```
<span id="page-31-1"></span>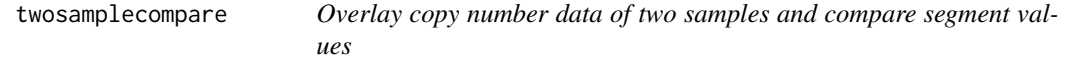

#### Description

twosamplecompare "resegments" two samples to have the same breakpoints. Both samples' means of the resulting segments are tested for equality using the two-sided Welch two sample t-test. twosamplecompare returns a data frame with the comparisons per segment, it returns the correlation of segments, and a copy number plot with an overlay of (scaled) segment values of both samples and the associated -log10-transformed q-values.

## Usage

```
twosamplecompare(template1, index1 = FALSE, ploidy1 = 2,
 cellularity1 = 1, standard1, name1, template2, index2 = FALSE,
 ploidy2 = 2, cellularity2 = 1, standard2, name2,
 equalsegments = FALSE, altmethod = FALSE, cap = 12, qcap = 12,
 bottom = 0, plot = TRUE, trncname = FALSE, legend = TRUE,
 chrsubset, onlyautosomes = TRUE, showcorrelation = TRUE)
```
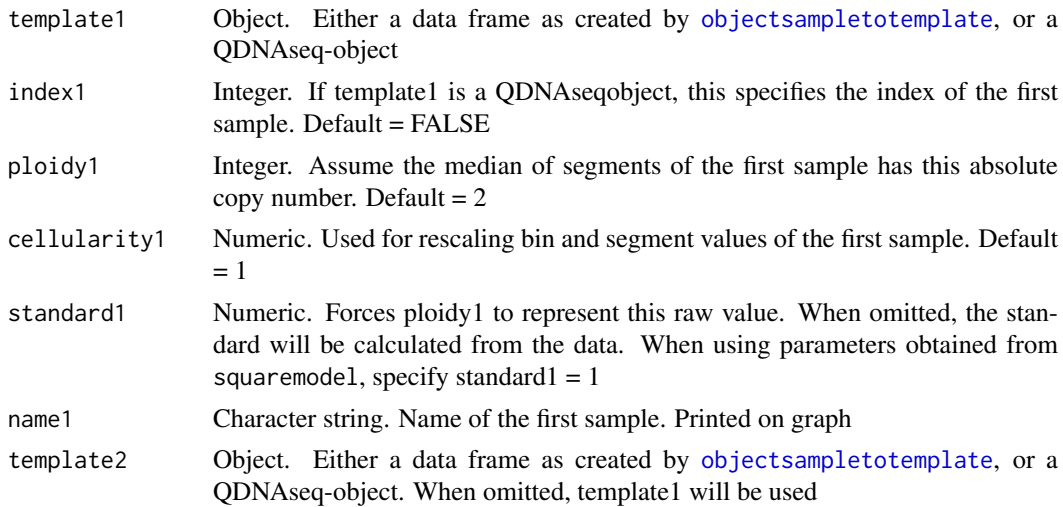

<span id="page-31-0"></span>

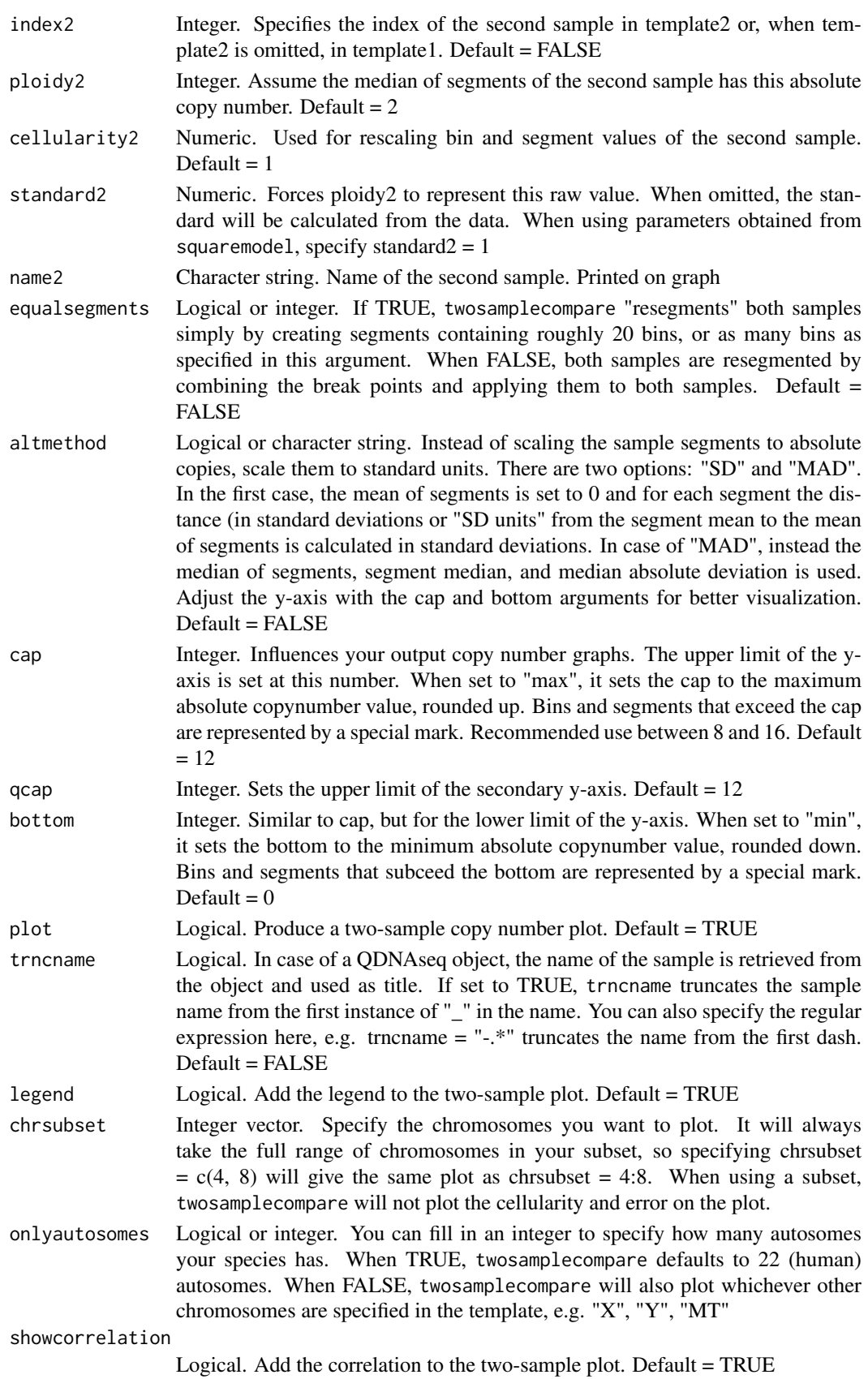

#### Details

This function can be used for different types of comparisons. It can be used to compare a tumor sample with a healthy (preferably matched) control. In this case, it may not be necessary to fill in the cellularity, because it will not make a difference for the statistical tests. In this ability the function helps to determine which (if any) segments are significantly different from normal. The other major use is to compare two tumors from potentially the same origin, but that were separated in space or time. You can then assess if changes have occurred, or even whether the two samples are from different clonal origin. In this case it is important to achieve maximum similarity in segments. Now the argument altmethod may come in handy, because it does not require model fitting and optimization. The q-values that are obtained with this function should be interpreted with caution. The two-sample statistical tests will easily reach significance when the sample sizes, in this case bins per segment, are large. By creating equal segment sizes with the argument equalsegments, these biases disappear.

#### Value

- twosampledf data frame with the newly created segments and the information and comparison of both samples
- correlation Pearson correlation of the segment values of all bins between both samples
- subsetcorrelation same as correlation, but only applying to subset of chromosomes specified by the argument chrsubset
- compareplot ggplot2-graph of both samples with segment values in red (first sample) and blue (second sample). Green bars indicate q-values of the segments, scaled on the secondary axis

#### Note

The dataframe returned by this function always contains all segments, even when the argument chrsubset is used. However, if there is no useful data for an entire chromosome, it will not constitute a segment and thus be excluded from the data frame, even though the chromsome may be included in the plot. If you want to know the correlation of segments of a subset of chromosomes, you need to have the argument plot = TRUE, because this particular correlation number is calculated in the plot loop. If you do not want to render the plot, you can follow the closing parenthesis of the function call with \$subsetcorrelation. If you want to get rid of the green significance bars in the plot, you can set qcap = 0. If you insist on getting rid of the entire secondary axis, save the plot to an object, then run: plotobject + scale\_y\_continuous(name = "copies", sec.axis =  $sec_axis( $\sim$ , labels =$ NULL), expand =  $c(0,0)$ 

#### Author(s)

Jos B. Poell

#### See Also

[templatefromequalsegments](#page-30-1)

```
## simulated data assuming each chromosome comprises 100 bins
s1 <- jitter(c(1, 1, 0.8, 1.2, rep(1, 5), 1.4, rep(1, 13)), amount = 0)
s2 <- jitter(c(1, 1, 1.25, rep(1, 5), 1.5, rep(1, 13)), amount = \theta)
n1 <- c(100, 100, 40, 60, rep(100, 5), 100, rep(100, 13))
n2 <- c(rep(100, 22))
```
<span id="page-33-0"></span>

## twosamplecompare 35

```
bin <- 1:2200chr <- rep(1:22, each = 100)start <- rep(0:99*1000000+1, 22)
end <- rep(1:100*1000000, 22)
copynumbers1 <- jitter(rep(s1,n1), amount = 0.05)
copynumbers2 <- jitter(rep(s2,n2), amount = 0.05)
segments1 \leq -\text{rep}(s1, n1)segments2 \leq -\text{rep}(s2, n2)template1 <- data.frame(bin = bin, chr = chr, start = start, end = end,
 copynumbers = copynumbers1, segments = segments1)
template2 \leq data.frame(bin = bin, chr = chr, start = start, end = end,
 copynumbers = copynumbers2, segments = segments2)
twosamplecompare(template1 = template1, template2 = template2,
 cellularity1 = 0.4, cellularity2 = 0.5)
twosamplecompare(template1 = template1, template2 = template2,
 cellularity1 = 0.4, cellularity2 = 0.5, equalsegments = 20)
## using segmented data from a QDNAseq-object
data("copyNumbersSegmented")
## for derivations of the parameters for this fit, see squaremodel
twosamplecompare(copyNumbersSegmented, index1 = 1, cellularity1 = 0.4,
  standard1 = 1, index2 = 2, cellularity2 = 0.41, ploidy2 = 2.08,
  standard2 = 1)
```
# <span id="page-35-0"></span>Index

∗Topic datasets copyNumbersSegmented, [8](#page-7-0) ACE *(*ACE-package*)*, [2](#page-1-0) ACE-package, [2](#page-1-0) ACEcall, *[3](#page-2-0)*, [3,](#page-2-0) *[23](#page-22-0)* analyzegenomiclocations, *[2](#page-1-0)*, [5,](#page-4-0) *[12,](#page-11-0) [13](#page-12-0)* compresstemplate, [7,](#page-6-0) *[23](#page-22-0)* copyNumbersSegmented, [8](#page-7-0) correlationmatrix, [8](#page-7-0) correlationmatrixadjusted, *[32](#page-31-0)* correlationmatrixadjusted *(*correlationmatrix*)*, [8](#page-7-0) corrplot, *[9](#page-8-0)* forcesegmentsontemplate, *[3](#page-2-0)*, [10](#page-9-0) getadjustedsegments, *[2](#page-1-0)*, *[6](#page-5-0)*, *[10](#page-9-0)*, [11,](#page-10-0) *[13](#page-12-0)*, *[19](#page-18-0)* ggplot2, *[2](#page-1-0)* linkvariants, *[2](#page-1-0)*, *[6](#page-5-0)*, [12,](#page-11-0) *[19](#page-18-0)* loopsquaremodel, *[3](#page-2-0)*, [14](#page-13-0) objectsampletotemplate, *[3](#page-2-0)*, *[7](#page-6-0)*, *[10,](#page-9-0) [11](#page-10-0)*, [16,](#page-15-0) *[23](#page-22-0)[–27](#page-26-0)*, *[29](#page-28-0)*, *[31,](#page-30-0) [32](#page-31-0)* ploidyplotloop, *[15](#page-14-0)* ploidyplotloop *(*runACE*)*, [19](#page-18-0) postanalysisloop, *[2](#page-1-0)*, *[12,](#page-11-0) [13](#page-12-0)*, [17](#page-16-0) QDNAseq package, *[2](#page-1-0)* QDNAseqCopyNumbers, *[2](#page-1-0)* runACE, *[2](#page-1-0)*, *[17](#page-16-0)*, *[19](#page-18-0)*, [19](#page-18-0) segmentstotemplate, *[7](#page-6-0)*, [22](#page-21-0) singlemodel, *[2](#page-1-0)*, *[16](#page-15-0)*, *[21](#page-20-0)*, *[23](#page-22-0)*, [23,](#page-22-0) *[26](#page-25-0)*, *[28](#page-27-0)* singleplot, *[2](#page-1-0)*, *[5](#page-4-0)*, *[16](#page-15-0)*, *[21](#page-20-0)*, *[23,](#page-22-0) [24](#page-23-0)*, [25,](#page-24-0) *[29](#page-28-0)* squaremodel, *[2](#page-1-0)*, *[14](#page-13-0)[–16](#page-15-0)*, *[21](#page-20-0)*, *[23,](#page-22-0) [24](#page-23-0)*, *[26](#page-25-0)*, [27,](#page-26-0) *[29,](#page-28-0)*

*[30](#page-29-0)*

squaremodelsummary, *[3](#page-2-0)*, *[15](#page-14-0)*, [29](#page-28-0)

templatefromequalsegments, *[8,](#page-7-0) [9](#page-8-0)*, [31,](#page-30-0) *[34](#page-33-0)* twosamplecompare, *[3](#page-2-0)*, *[8–](#page-7-0)[10](#page-9-0)*, *[23](#page-22-0)*, *[32](#page-31-0)*, [32](#page-31-0)